### BHYWI-08: Semester-Fahrplan 2019

#### Vorlesungen

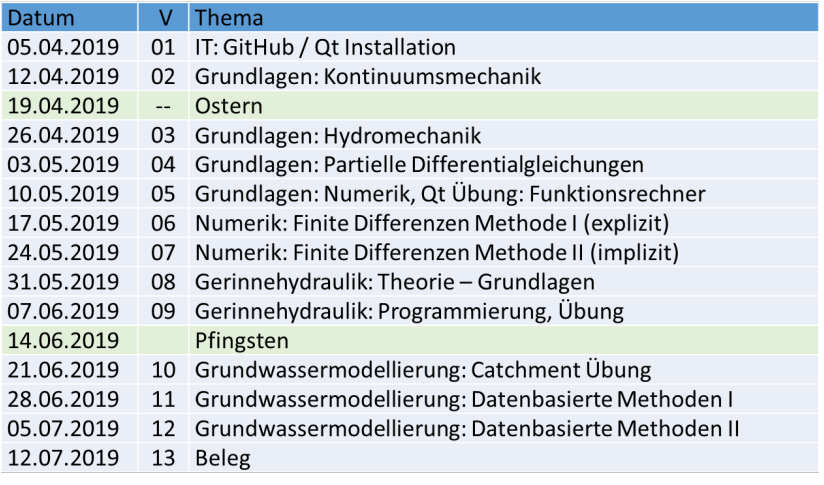

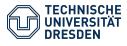

## <span id="page-1-0"></span>Hydroinformatik II "Prozesssimulation und Systemanalyse" BHYWI-08-05 @ 2019 Ubung Funktionsrechner E2-for-python ¨

### Olaf Kolditz

\*Helmholtz Centre for Environmental Research – UFZ  $1$ Technische Universität Dresden – TUDD <sup>2</sup>Centre for Advanced Water Research – CAWR

17.05.2019 - Dresden

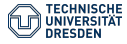

Konzept

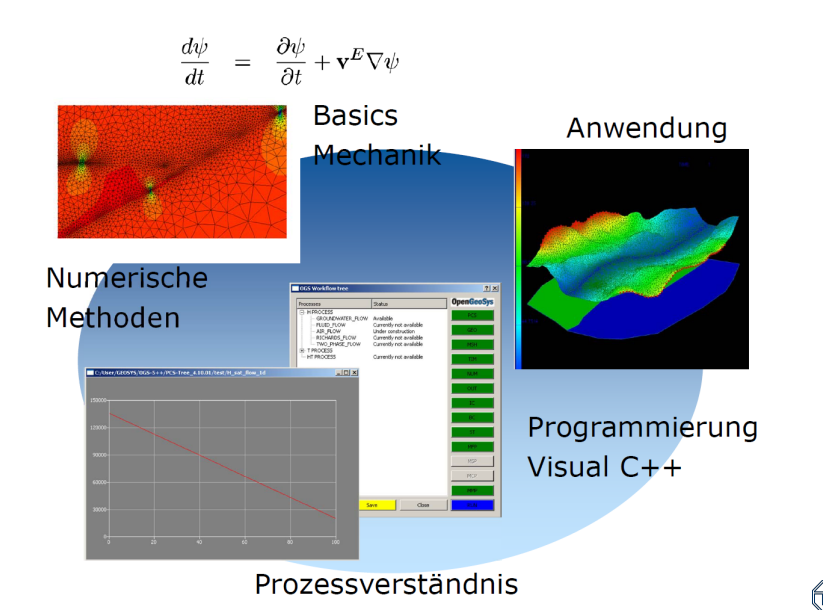

**TECHNISCHE** 

▶ Nichtlineare Löser (Abschluss letzte Vorlesung)

- ▶ Ubung: BHYWI-08-02-E: Funktionsrechner
- $\blacktriangleright$  Ergebnisse
- $\triangleright$  Qt console
- $\blacktriangleright$  Python
- ▶ BHYWI-08-02-E-for-python

▶ Finite-Differenzen-Methode (FDM) (Neue Vorlesung)

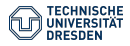

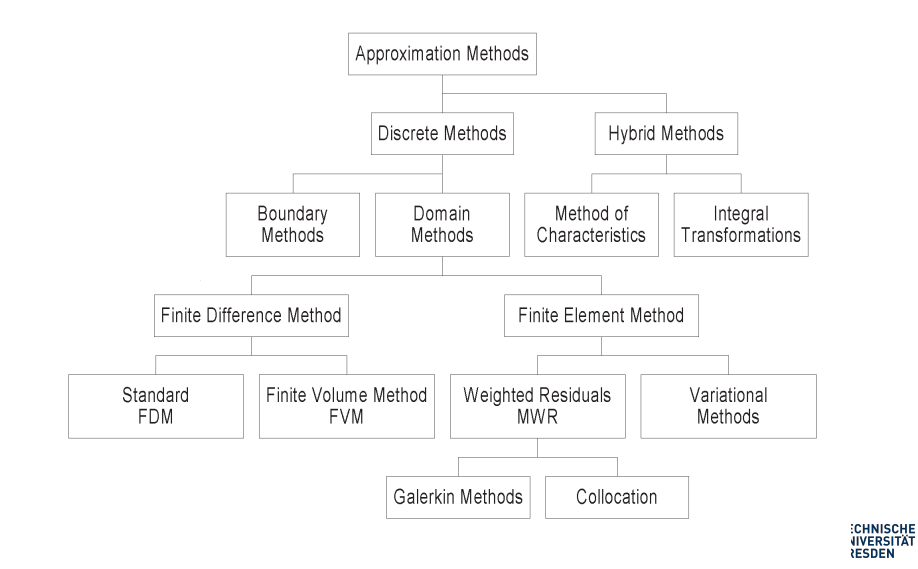

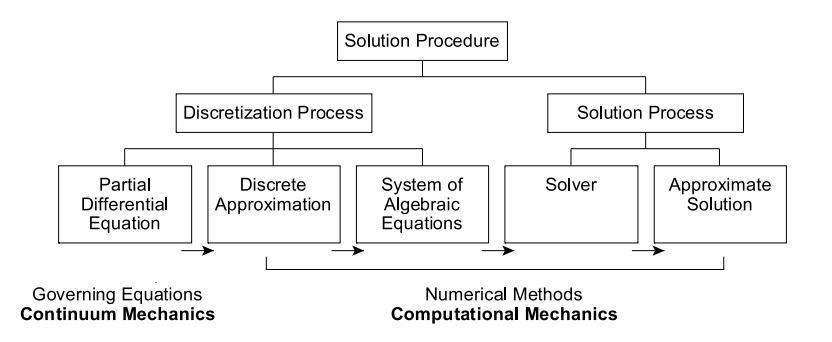

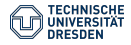

In this section we present a description of selected iterative methods that are commonly applied to solve non-linear problems.

- $\blacktriangleright$  Picard method (fixpoint iteration)
- $\blacktriangleright$  Newton methods
- $\blacktriangleright$  Cord slope method
- $\blacktriangleright$  Dynamic relaxation method

All methods call for an initial guess of the solution to start but each algorithm uses a different scheme to produce a new (and hopefully closer) estimate to the exact solution. The general idea is to construct a sequence of linear sub-problems which can be solved with ordinary linear solver

The general algorithm of the Picard method can be described as follows. We consider a non-linear equation written in the form

$$
\mathbf{A}(\mathbf{x})\mathbf{x} - \mathbf{b}(\mathbf{x}) = 0 \tag{1}
$$

We start the iteration by assuming an initial guess  $x_0$  and we use this to evaluate the system matrix  $A(x_0)$  as well as the right-hand-side vector  $b(x_0)$ . Thus this equation becomes linear and it can be solved for the next set of x values.

$$
\mathbf{A}(\mathbf{x}_{k-1})\mathbf{x}_k - \mathbf{b}(\mathbf{x}_{k-1}) = 0
$$
  

$$
\mathbf{x}_k = \mathbf{A}^{-1}(\mathbf{x}_{k-1})\mathbf{b}(\mathbf{x}_{k-1})
$$
 (2)

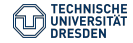

Repeating this procedure we obtain a sequence of successive solutions for  $x_k$ . During each iteration loop the system matrix and the right-hand-side vector must be updated with the previous solution. The iteration is performed until satisfactory convergence is achieved. A typical criterion is e.g.

$$
\varepsilon \geq \frac{\parallel \mathbf{x}_{k} - \mathbf{x}_{k-1} \parallel}{\parallel \mathbf{x}_{k} \parallel} \tag{3}
$$

where  $\varepsilon$  is a user-defined tolerance criterion. For the simple case of a non-linear equation  $x = b(x)$  (i.e.  $A = I$ ), the iteration procedure is graphically illustrated in Fig. [1.](#page-10-0) To achieve convergence of the scheme it has to be guaranteed that the iteration error

$$
e_k = \parallel \mathbf{x}_k - \mathbf{x} \parallel < C \parallel \mathbf{x}_{k-1} - \mathbf{x} \parallel^p = e_{k-1} \tag{4}
$$

or, alternatively, the distance between successive solutions will reduce

$$
\parallel \mathbf{x}_{k+1} - \mathbf{x}_k \parallel < \parallel \mathbf{x}_k - \mathbf{x}_{k-1} \parallel^p
$$
 (5)

where  $p$  denotes the convergence order of the iteration scheme. It can be shown that the iteration error of the Picard method decreases linearly with the error at the previous iteration step. Therefore, the Picard method is a first-order convergence scheme.

### Lösen nichtlinearer Gleichungen

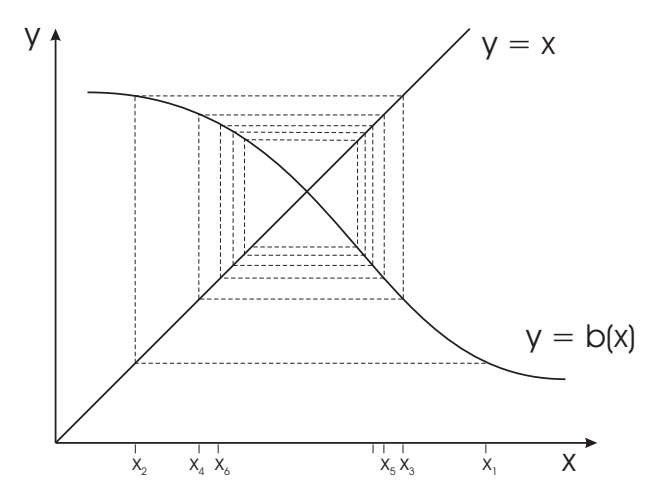

<span id="page-10-0"></span>Figure: Graphical illustration of the Picard iteration method

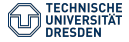

In order to improve the convergence order of non-linear iteration methods, i.e. derive higher-order schemes, the Newton-Raphson method can be employed. To describe this approach, we consider once again the non-linear equation

$$
\mathbf{R}(\mathbf{x}) = \mathbf{A}(\mathbf{x})\mathbf{x} - \mathbf{b}(\mathbf{x}) = 0 \tag{6}
$$

Assuming that the residuum  $R(x)$  is a continuous function, we can develop a Taylor series expansion about any known approximate solution  $x_k$ .

$$
\mathbf{R}_{k+1} = \mathbf{R}_k + \left[\frac{\partial \mathbf{R}}{\partial \mathbf{x}}\right]_k \Delta \mathbf{x}_{k+1} + 0(\Delta \mathbf{x}_{k+1}^2)
$$
(7)

<span id="page-11-0"></span>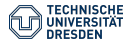

Second- and higher-order terms are truncated in the following. The term  $\partial \mathbf{R}/\partial \mathbf{x}$  represents tangential slopes of **R** with respect to the solution vector and it is denoted as the Jacobian matrix J. As a first approximation we can assume  $\mathbf{R}_{k+1} = 0$ . Then the solution increment can be immediately calculated from the remaining terms in equation [\(7\)](#page-11-0).

<span id="page-12-0"></span>
$$
\Delta \mathbf{x}_{k+1} = -\mathbf{J}_k^{-1} \, \mathbf{R}_k \tag{8}
$$

where we have to cope with the inverse of the Jacobian. The iterative approximation of the solution vector can be computed now from the increment.

<span id="page-12-1"></span>
$$
\mathbf{x}_{k+1} = \mathbf{x}_k + \Delta \mathbf{x}_{k+1} \tag{9}
$$

### Lösen nichtlinearer Gleichungen - Newton-Verfahren

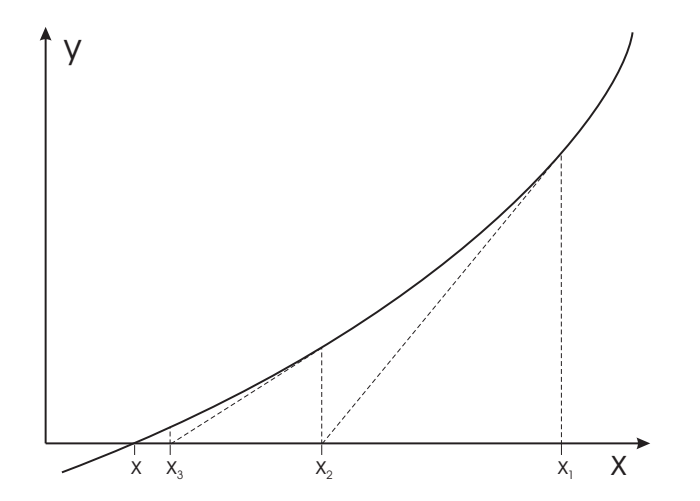

<span id="page-13-0"></span>Figure: Graphical illustration of the Newton-Raphson iteration method

Once an initial guess is provided, successive solutions of  $x_{k+1}$  can be determined using equations [\(8\)](#page-12-0) and [\(9\)](#page-12-1) (Fig. [2\)](#page-13-0). The Jacobian has to re-evaluated and inversed at every iteration step, which is a very time-consuming procedure in fact. At the expense of slower convergence, the initial Jacobian  $J_0$  may be kept and used in the subsequent iterations. Alternatively, the Jacobian can be updated in certain iteration intervals. This procedure is denoted as modified or 'initial slope' Newton method (Fig. [3\)](#page-15-0).

The convergence velocity of the Newton-Raphson method is second-order. It is characterized by the expression.

$$
\parallel \mathbf{x}_{k+1} - \mathbf{x} \parallel \leq C \parallel \mathbf{x}_k - \mathbf{x} \parallel^2
$$
 (10)

### Lösen nichtlinearer Gleichungen - Newton-Verfahren

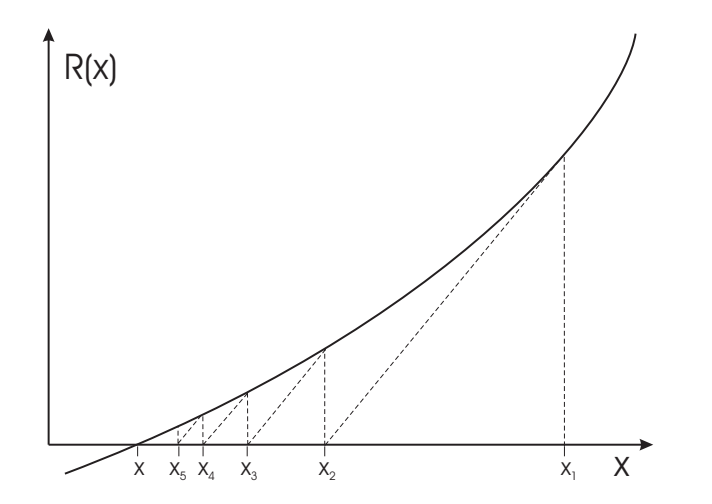

<span id="page-15-0"></span>Figure: Graphical illustration of the modified Newton-Raphson iteration method

BHYWI-08-05 @ 2019 - Übung Funktionsrechner E2-for-python // 17.05.2019

# Ubung: BHYWI-08-02-E: ¨ Funktionsrechner

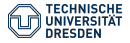

## Ubung: BHYWI-08-02-E: Funktionsrechner

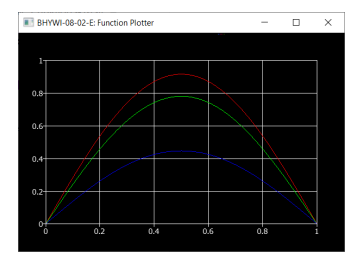

Parabolic equation

$$
\frac{\partial \psi}{\partial t} = \alpha \frac{\partial^2 \psi}{\partial x^2} \tag{11}
$$

$$
\psi(t,x) = \sin(\pi x) \exp(-\alpha \pi^2 t) \tag{12}
$$

$$
\psi(t,x) = \sin(\sqrt{\pi \alpha} x) \exp(-\pi t)
$$
 (13)

$$
\psi(t,x) = \sin(\pi/\sqrt{\alpha}x) \exp(-\pi^2 t)
$$
 (14)

### Hausaufgabe: BHYWI-08-02-E: Funktionsrechner Ergebnisse (8): Betreff: HYDROINFORMATIK

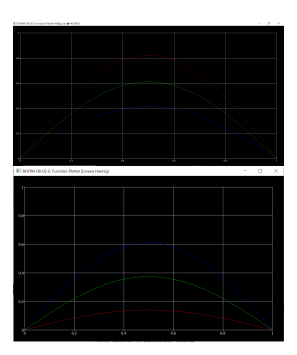

t= 0.2 für rote Kurv tu0,1 für grüne Kurve t+0,05 für blaue Kurve

Lorena Hannig, Hydroinformatik II

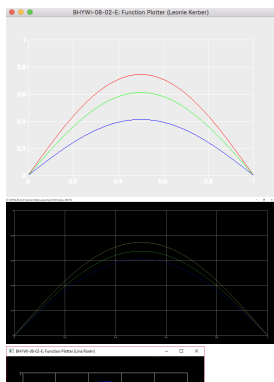

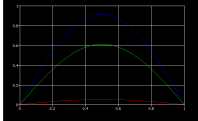

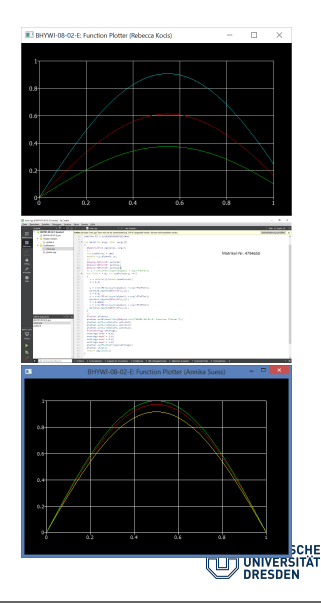

- $\triangleright$  Compiler:  $g++$  (console), CLI command line interface), cyqwin, mingw, ...
- $\triangleright$  IDE: Qt, ...(GUI graphical user interface), "all-in-one", ...
- $\triangleright$  Scriptsprachen: Python, ... (flexibility)

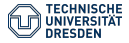

## Hausaufgabe: BHYWI-08-02-E: Funktionsrechner

ohne Qt ... (Quelltext auf der Lehre-Webseite)

```
#include <cmath>
#include <fstream>
#define PI 3.14159265358979323846
int main(int argc, char *argv[])
{
  //1-Definitionen
 int numPoints = 1000;
 double x,y,alpha=1.,t=0.01;
 std::ofstream_out_file;
 out_file.open("out.csv");
 //2-Berechnung
 //v = sin(bix) * exp(-alba*t^2)for (int i = 0; i < numPoints+1; ++i)
  {
    x = double(i)/double(numPoints):
    //y=sin(PI*x) * exp(-alpha*t*t):
    //y=sin(sqrt(PI*alpha)*x) * exp(-PI*t);
    //y=sin(PI/sqrt(alpha)*x) * exp(-PI*PI*t);
    y=sin(PI*x) * exp(-alpha*PI*PI*t);
    out_file << x \ll "," << y \ll std::endl;
  }
 //3-Ausgabe
}
//HW1 Lösung: v=sin(sqrt(pi*alpha)*x) * exp(-pi*t) plotten
//HW2 Lösung: v=sin(pi/sqrt(alpha)*x) * exp(-pi*pi*t) plotten
//HW3 Lösung: y=sin(pi*x) * exp(-alpha*pi*ri*t) plotten
//HW4 Lösungen vergleichen
//HW5 Verschiedene Zeiten (aus Eingabedatei) lesen und rechnen
```
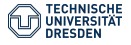

compiler console go to directory qmake -project qmake mingw32-make

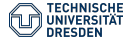

### Python

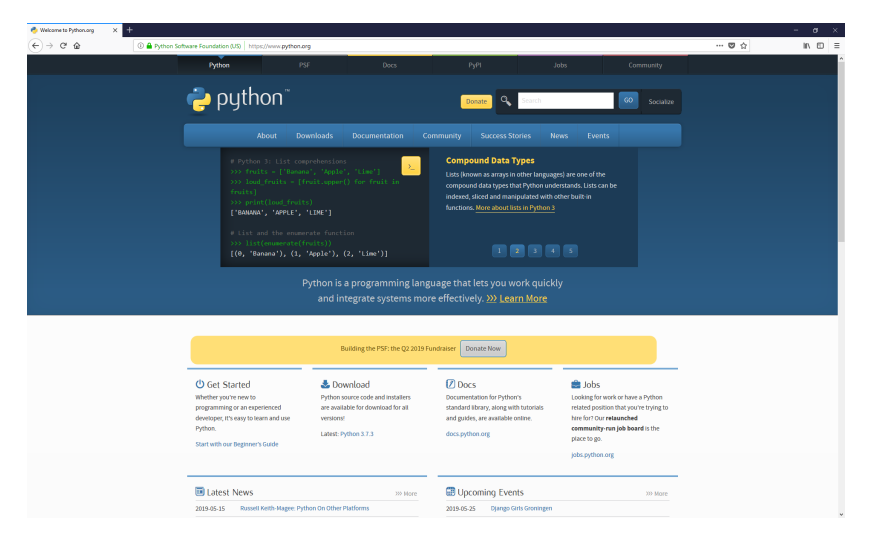

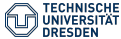

### Python

```
import matplotlib.pyplot as plt
import csv
x = \lceilv = \lceilwith open('out.csv','r') as csvfile:
    plots = csv.reader(csvfile, delimiter=',')
    for row in plots:
        x.append(float(row[0]))
        y.append(float(row[1]))
plt.plot(x,y, label='Data loaded from file: out.csv')
plt.xlabel('x')
plt.ylabel('y')plt.title('Hydroinformatics II\nExercise BHYWI-08-02-for-py
plt.legend()
plt.savefig("test1.png")
plt.show()
```
### Hausaufgabe: BHYWI-08-02-E: Funktionsrechner mit Python ...

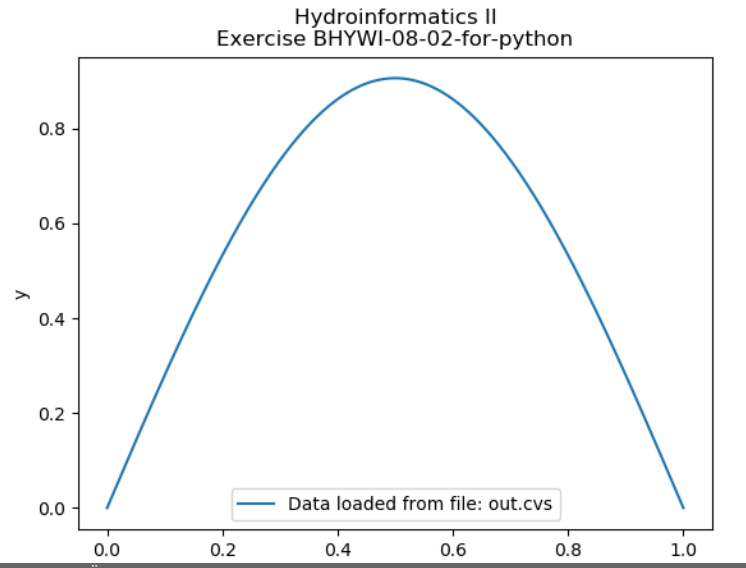

BHYWI-08-05 @ 2019 - [Ubung Funktionsrechner E2-for-python](#page-1-0) // [17.05.2019](#page-1-0) 25 / 27 12 05 / 27

echo Compilation g++ main.cpp echo Execution a.exe echo Ploting data\_from\_file.py echo End

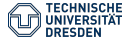

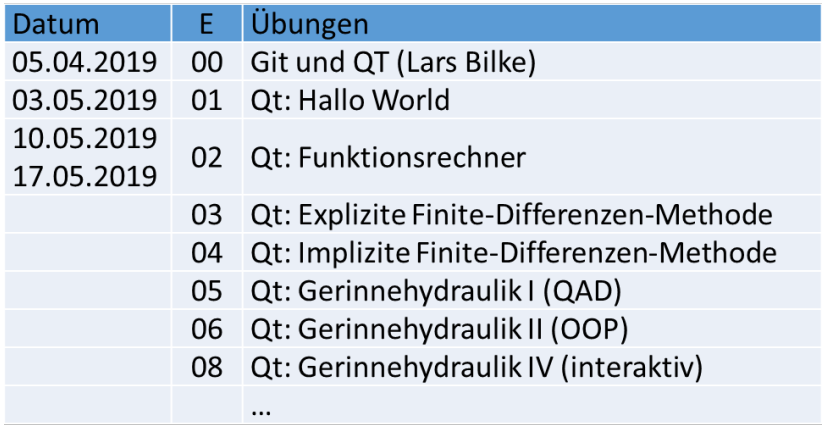

<https://github.com/envinf/Hydroinformatik-II>

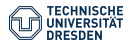